Документ подписан простой электронной подписью Информация о владельце: ФИО: Шиломаева Ирина Алексеевна

Должность: Директор филиала

Дата подписания: 09.10.2023 15:11 1940 ГЕРСТВО НА УКИ И ВЫСШЕГО ОБРАЗОВАНИЯ РОССИЙСКОЙ ФЕДЕРАЦИИ Уникальный программн**ей деревить с** государственное автономное образовательное учреждение высшего образования

# 8b264d3408be5f4f2b4acb7cfae7eQ2MO6CROBCRHAMDDOJNTEXHUЧЕСКИЙ УНИВЕРСИТЕТ» **(МОСКОВСКИЙ ПОЛИТЕХ)**

Тучковский филиал Московского политехнического университета

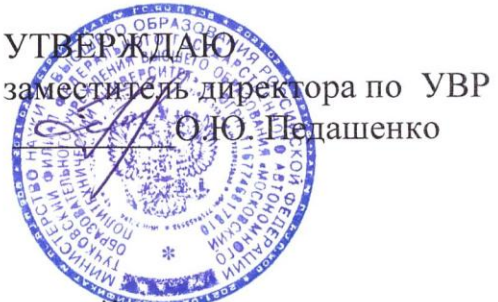

# РАБОЧАЯ ПРОГРАММА УЧЕБНОЙ ДИСЦИПЛИНЫ

# ЕН.02 ИНФОРМАТИКА

для специальности

23.02.07 Техническое обслуживание и ремонт двигателей, систем и агрегатов автомобилей

ТУЧКОВО 2021

Рабочая программа по дисциплине ЕН.02 «Информатика» разработана на основе федерального государственного образовательного стандарта среднего профессионального образования (ФГОС СПО) по специальности 23.02.07 Техническое обслуживание и ремонт двигателей, систем и агрегатов автомобилей», утвержденного Приказом Минобрнауки России от 9 декабря 2016 г. № 1568 (зарегистрированного Министерством юстиции Российской Федерации 26 декабря 2016 г, регистрационный №44946) и Примерной основной образовательной программы, зарегистрированной  $\, {\bf B}$ государственном реестре примерных основных образовательных программ под номером 23.02.07-180119.

Организация-разработчик: Тучковский филиал Федерального государственного образовательного бюджетного учреждения высшего образования "Московский политехнический университет".

Разработчик:

Каримова О.В. - преподаватель Тучковского филиала ФГБОУ ВО «Московский политехнический университет»

Рекомендована комиссией образовательной программы специальности 23.02.07

Протокол № <u>8</u> от «*У» ИЮР В*20 Н г.<br>Руководитель *Свещ /погили ОФ.* 

#### **РЕЦЕНЗИЯ**

#### на рабочую программу учебной дисциплины

#### ЕН.2 Информатика

Рабочая программа учебной дисциплины "Информатика" является частью основной образовательной программы СПО по специальности 23.02.07 Техническое обслуживание и ремонт двигателей, систем и агрегатов автомобилей и предназначена для подготовки специалистов среднего звена в Тучковском филиале Московского политехнического университета.

Рабочая программа учебной дисциплины имеет четкую структуру и включает все необходимые элементы: паспорт рабочей программы учебной дисциплины; структура и содержание учебной дисциплины; условия реализации программы учебной дисциплины; контроль и оценка результатов освоения учебной дисциплины.

В паспорте рабочей программы учебной дисциплины составитель полно и точно описал возможности использования данной программы, требования к умениям и знаниям, результатам освоения дисциплины, которые соответствуют ФГОС.

Рабочая программа учебной дисциплины составлена логично, разделы выделены дидактически целесообразно. Последовательность тем, предлагаемых к изучению, направлена на качественное освоение учебного материала. Виды самостоятельных работ позволяют обобщить и углубить изучаемый материал, и направлены на закрепление умения поиска, накопления и обработки информации.

Анализ раздела «Условия реализации программы», позволяет сделать вывод, учреждение располагает материально-технической ЧTO образовательное базой, отвечающей современным требованиям подготовки специалистов, обеспечивает проведение всех видов практических занятий. Перечень рекомендуемой и дополнительной литературы включает общедоступные источники, изданные в последнее время.

Основные показатели оценки результата позволяют диагностировать усвоение соответствующих знаний и умений.

Рабочая программа учебной дисциплины ЕН.2 Информатика содержательна, имеет практическую направленность, включает достаточное количество разнообразных элементов, направленных на развитие умственных, творческих способностей обучающихся.

В целом, рабочая программа учебной дисциплины достаточна для подготовки специалиста среднего звена по специальности 23.02.07 Техническое обслуживание и ремонт двигателей, систем и агрегатов автомобилей.

E.T. yeginevlefave<br>negleve filozof lageyras t.h.

#### **РЕШЕНЗИЯ**

#### на рабочую программу учебной дисциплины

#### ЕН.2 Информатика

Рабочая программа учебной дисциплины "Информатика" является частью основной образовательной программы СПО по специальности 23.02.07 Техническое обслуживание и ремонт двигателей, систем и агрегатов автомобилей и предназначена для подготовки специалистов среднего звена в Тучковском филиале Московского политехнического университета.

Рабочая программа учебной дисциплины имеет четкую структуру и включает все необходимые элементы: паспорт рабочей программы учебной дисциплины; структура и содержание учебной дисциплины; условия реализации программы учебной дисциплины; контроль и оценка результатов освоения учебной дисциплины.

В паспорте рабочей программы учебной дисциплины составитель полно и точно описал возможности использования данной программы, требования к умениям и знаниям, результатам освоения дисциплины, которые соответствуют ФГОС.

Рабочая программа учебной дисциплины составлена логично, разделы выделены дидактически целесообразно. Последовательность тем, предлагаемых к направлена на качественное освоение учебного материала. изучению, Виды самостоятельных работ позволяют обобщить и углубить изучаемый материал, и направлены на закрепление умения поиска, накопления и обработки информации.

Анализ раздела «Условия реализации программы», позволяет сделать вывод, учреждение располагает материально-технической образовательное базой, ЧTO отвечающей современным требованиям подготовки специалистов, обеспечивает проведение всех видов практических занятий. Перечень рекомендуемой и дополнительной литературы включает общедоступные источники, изданные в последнее время.

Основные показатели оценки результата позволяют диагностировать усвоение соответствующих знаний и умений.

Рабочая программа учебной дисциплины ЕН.2 Информатика содержательна, имеет практическую направленность, включает достаточное количество разнообразных элементов, направленных на развитие умственных, творческих способностей обучающихся.

В целом, рабочая программа учебной дисциплины достаточна для подготовки специалиста среднего звена по специальности 23.02.07 Техническое обслуживание и ремонт двигателей, систем, и агрегатов автомобилей.

опимер evelue hees

# **СОДЕРЖАНИЕ**

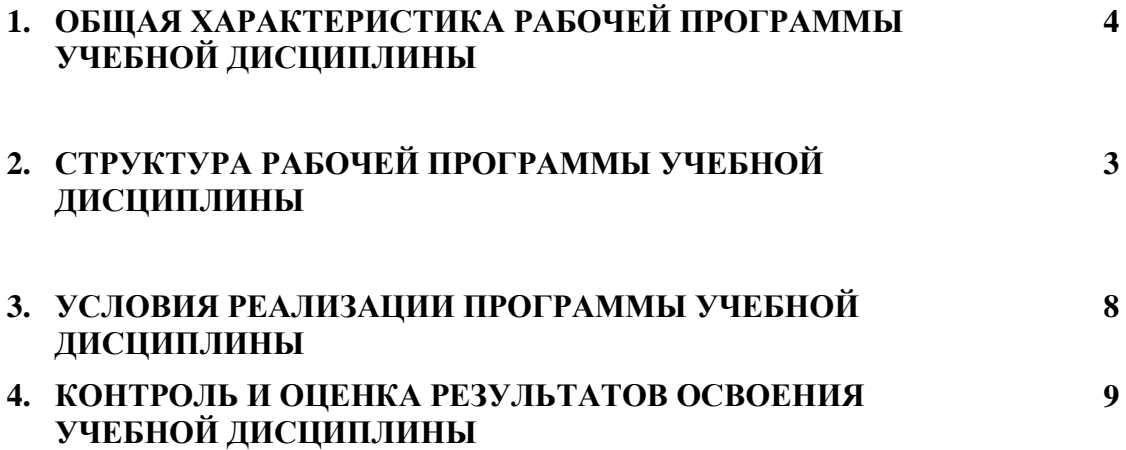

### 1. ОБЩАЯ ХАРАКТЕРИСТИКА РАБОЧЕЙ ПРОГРАММЫ УЧЕБНОЙ ДИСЦИПЛИНЫ ЕН.02 ИНФОРМАТИКА

1.1. Место дисциплины в структуре основной профессиональной образовательной программы: Учебная дисциплина Информатика входит в Математический и общий естественнонаучный цикл обязательной части учебных циклов.

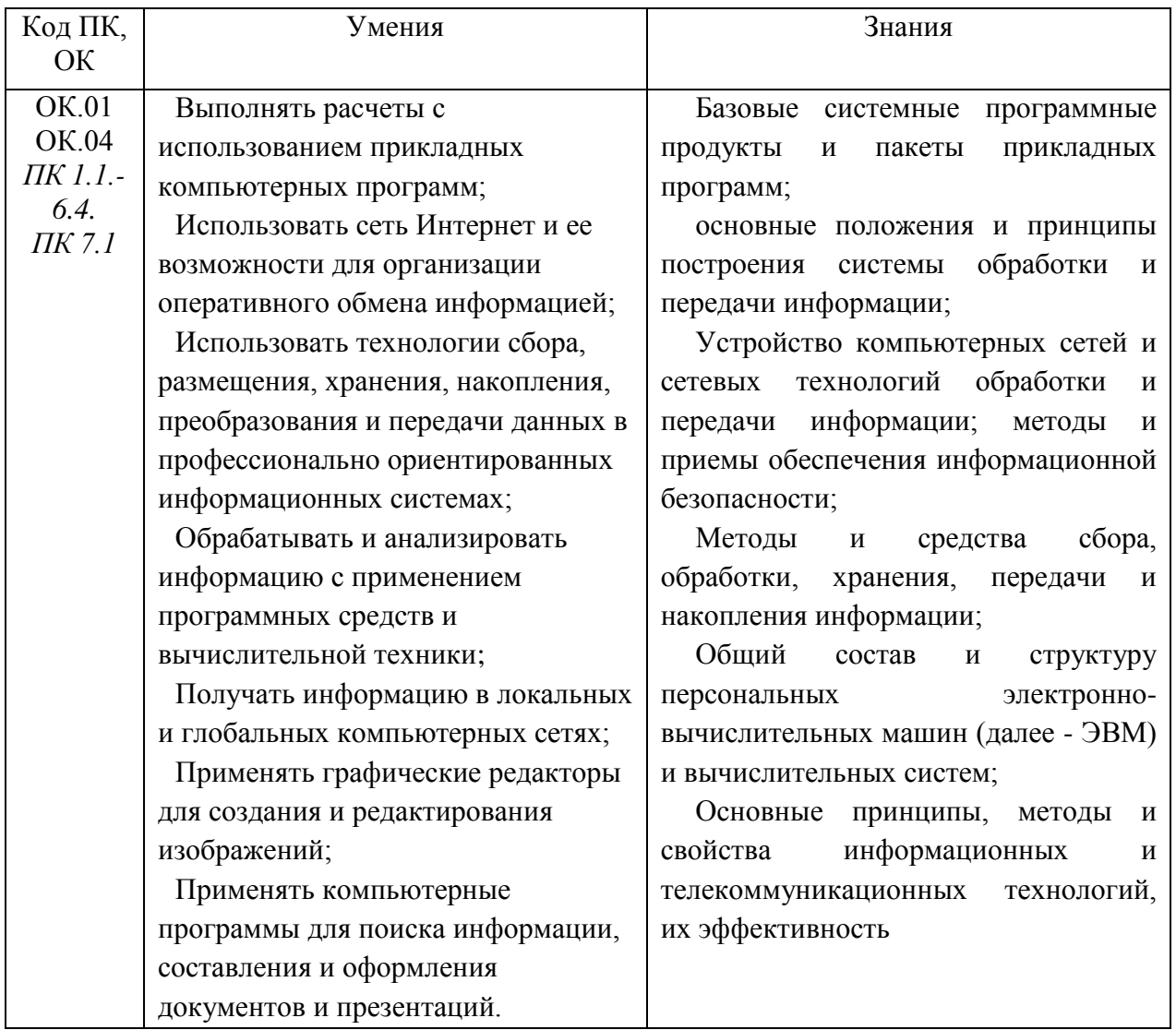

### 1.2. Цель и планируемые результаты освоения дисциплины:

## 2. СТРУКТУРА И СОДЕРЖАНИЕ УЧЕБНОЙ ДИСЦИПЛИНЫ

### 2.1. Объем учебной дисциплины и виды учебной работы

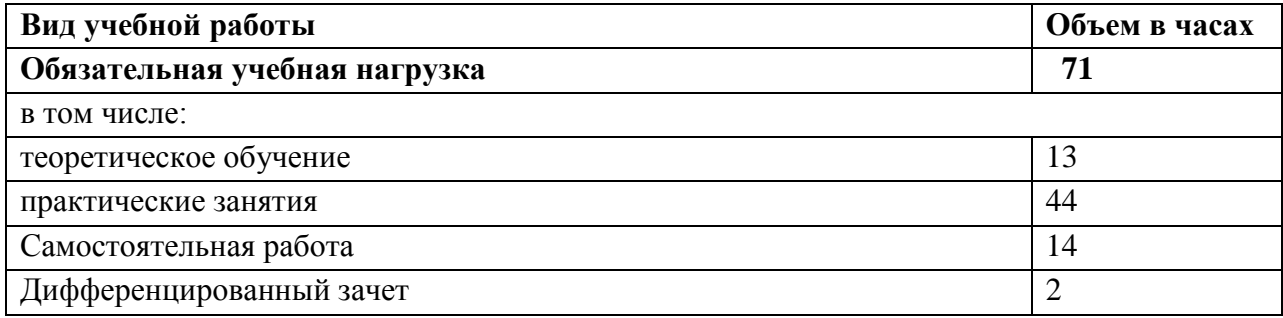

Объем занятий в форме практической подготовки -  $10\%$ 

2.2. Тематический план и содержание учебной дисциплины

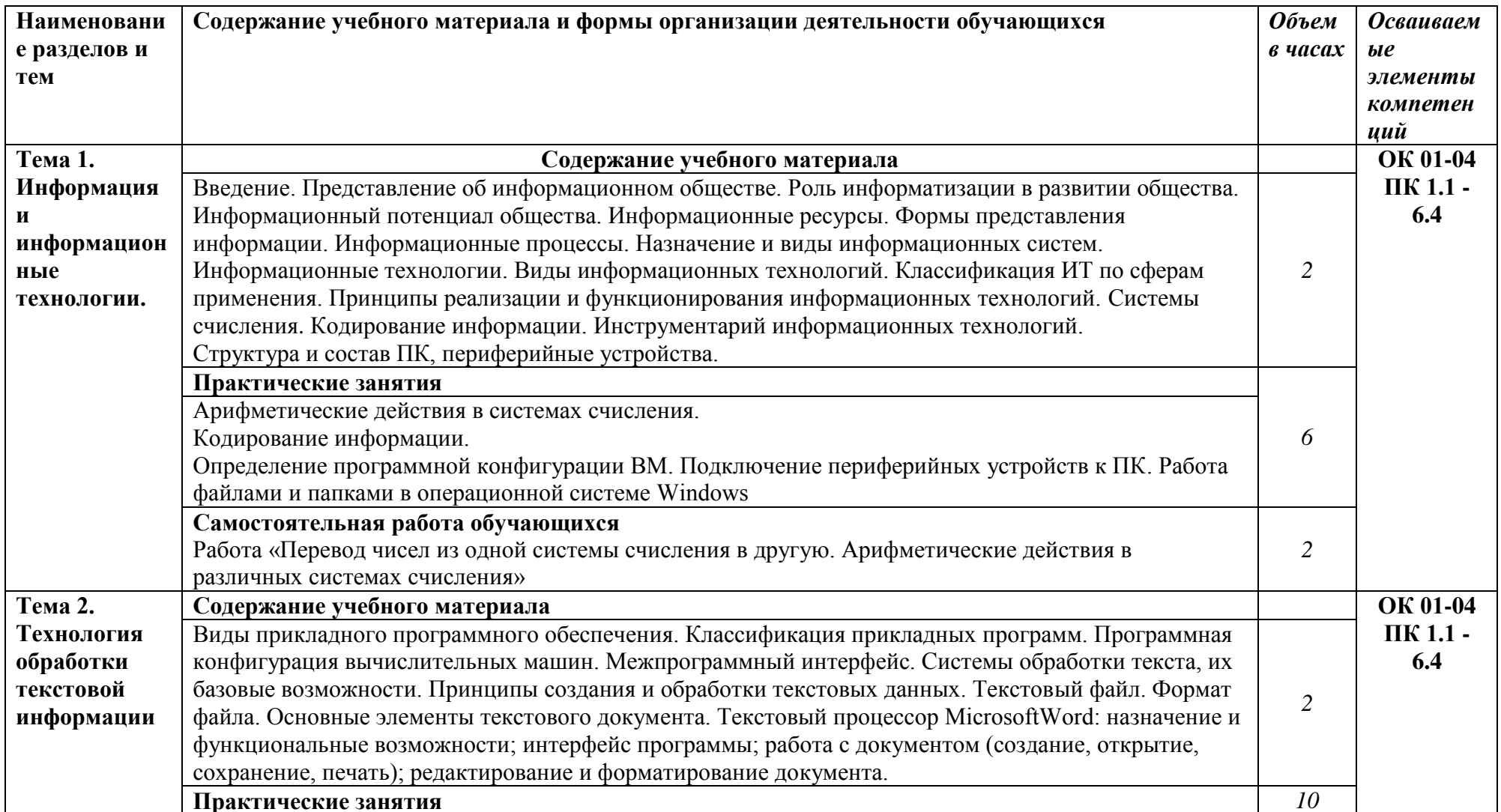

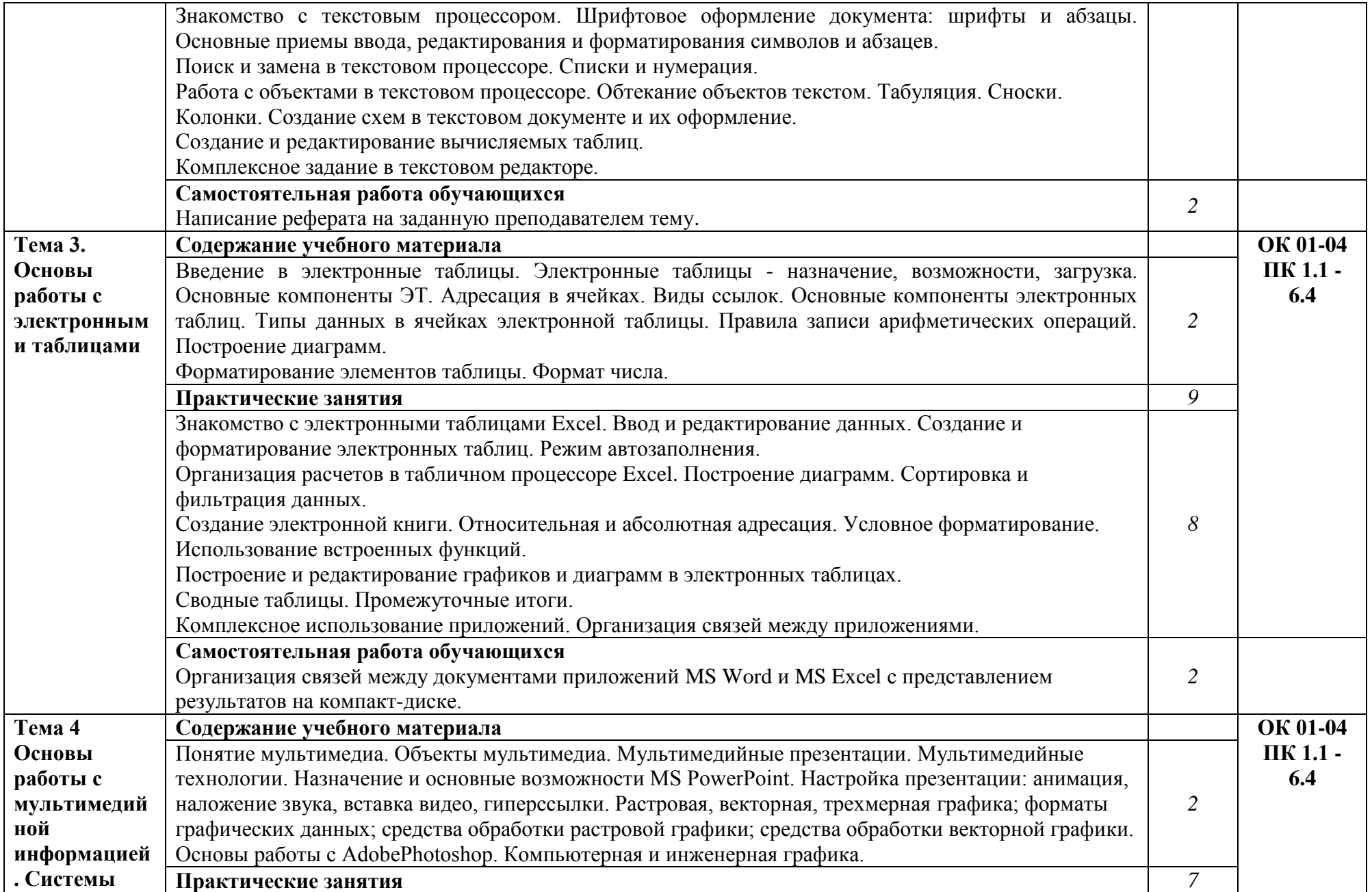

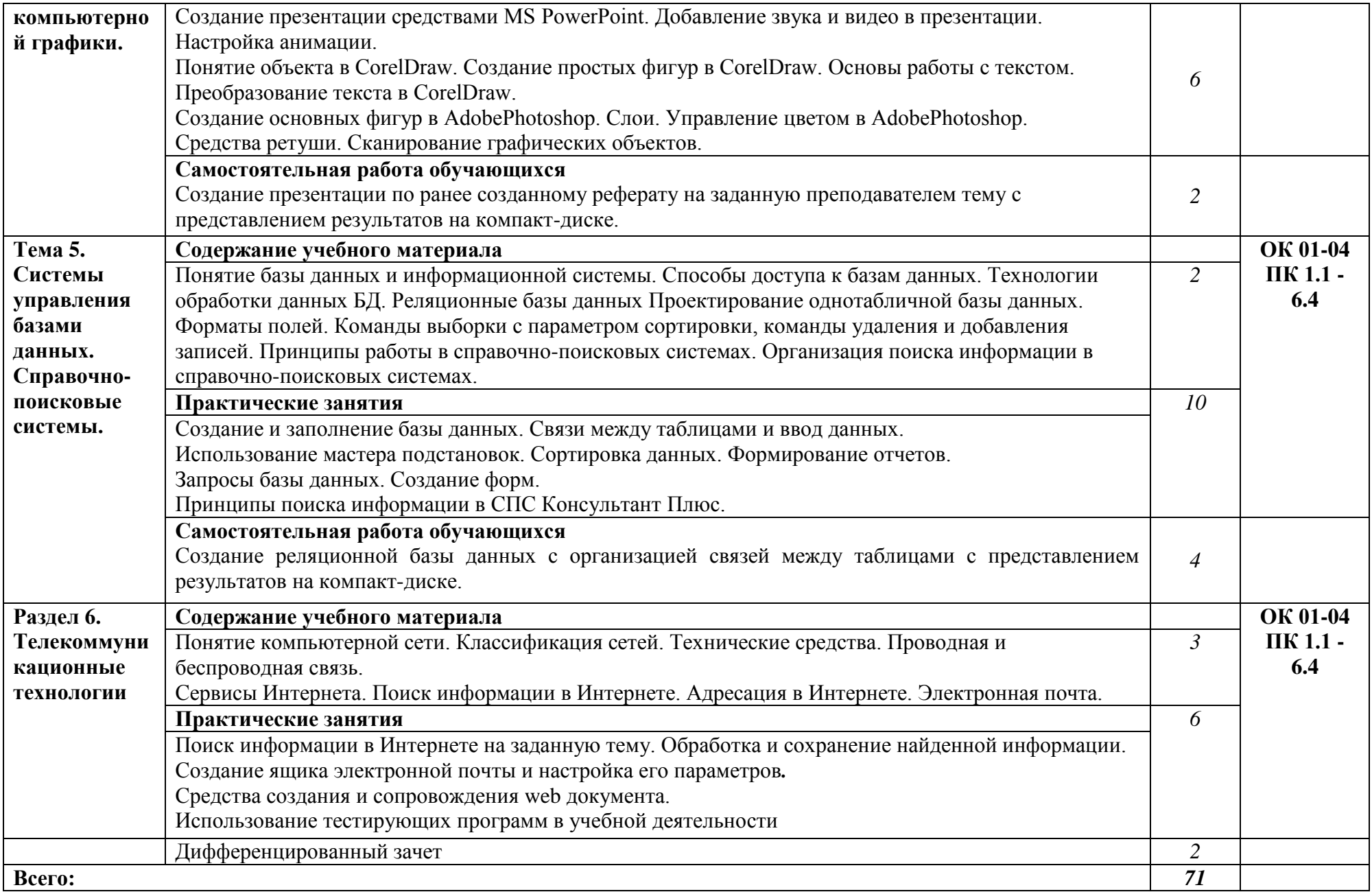

### **3. УСЛОВИЯ РЕАЛИЗАЦИИ ПРОГРАММЫ УЧЕБНОЙ ДИСЦИПЛИНЫ**

### **3.1. Для реализации программы учебной дисциплины должны быть предусмотрены следующие специальные помещени**я:

Кабинет Информатика, оснащенный оборудованием:

- компьютеры лицензионным программным обеспечением 15 рабочих мест;
- рабочее место преподавателя с персональным компьютером;
- комплект учебно-методической документации;
- лицензионным программным обеспечением;
- проектор, экран;
- принтер;
- локальная сеть с выходом в глобальную сеть.

### **3.2. Информационное обеспечение реализации программы**

#### **Основные источники:**

1. Горев А.Э. Информационные технологии в профессиональной деятельности (автомобильный транспорт). –М.: Юрайт, 2016. – 271 с.

2. Нечушкин А.П. Основы работы в Excel 2010: учебно-методическое пособие / А.П. Нечушкин, Е.А Нечушкина, Т.О. Москаленко. - Москва: Московский Политех, 2016. 3. Нечушкин А.П. Основы работы в MICROSOFT WORD 2010. Учебно-методическое

пособие / А.П. Нечушкин, Г.З. Погорелов; Московский государственный машиностроительный университет (МАМИ), Москва, 2014.

4. Информатика. Лабораторный практикум в 2 ч. Часть 1

Зимин, В. П. Информатика. Лабораторный практикум в 2 ч. Часть 1 : учебное пособие для среднего профессионального образования / В. П. Зимин. — 2-е изд., испр. и доп. — Москва : Издательство Юрайт, 2021. — 126 с. — (Профессиональное образование). — ISBN 978-5-534- 11851-3. — Текст : электронный // ЭБС Юрайт [сайт]. — URL: https://urait.ru/bcode/472793 (дата обращения: 22.06.2021). 2-е изд., испр. и доп. Учебное пособие для СПО

5. Гаврилов, М. В. Информатика и информационные технологии : учебник для среднего профессионального образования / М. В. Гаврилов, В. А. Климов. — 4-е изд., перераб. и доп. — Москва : Издательство Юрайт, 2021. — 383 с. — (Профессиональное образование). — ISBN 978-5- 534-03051-8. — Текст : электронный // ЭБС Юрайт [сайт]. — URL: https://urait.ru/bcode/469424 (дата обращения: 22.06.2021). 4-е изд., пер. и доп. Учебник для СПО

### **Электронные издания (электронные ресурсы)**

1.Информатика и информационные технологии: конспект лекций. [Электронный ресурс]. - Режим доступа: [http://fictionbook.ru](http://fictionbook.ru/)

2.Современные тенденции развития компьютерных и информационных технологий: [Электронный ресурс]. - Режим доступа: [http://www.do.sibsutis.ru](http://www.do.sibsutis.ru/)

3.Электронный учебник "Информатика" [Электронный ресурс]– Режим доступа: [http://vovtrof.narod.ru](http://vovtrof.narod.ru/)

## 4. КОНТРОЛЬ И ОЦЕНКА РЕЗУЛЬТАТОВ ОСВОЕНИЯ УЧЕБНОЙ ДИСЦИПЛИНЫ

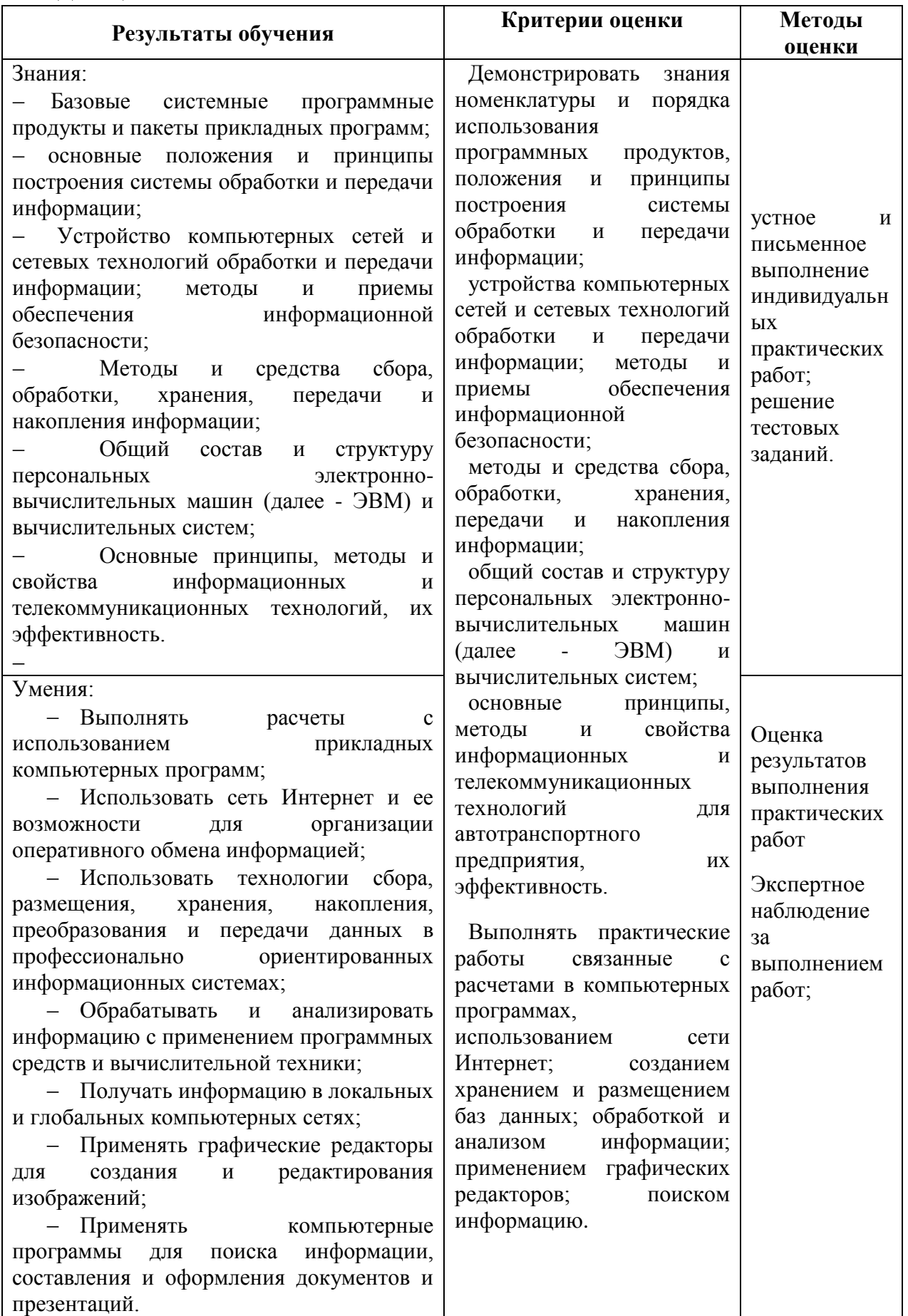

В ходе изучения дисциплины обучающиеся должны овладеть не только теоретическими знаниями, но и освоить практические умения для решения различных задач.

#### Самостоятельная работа обучающихся

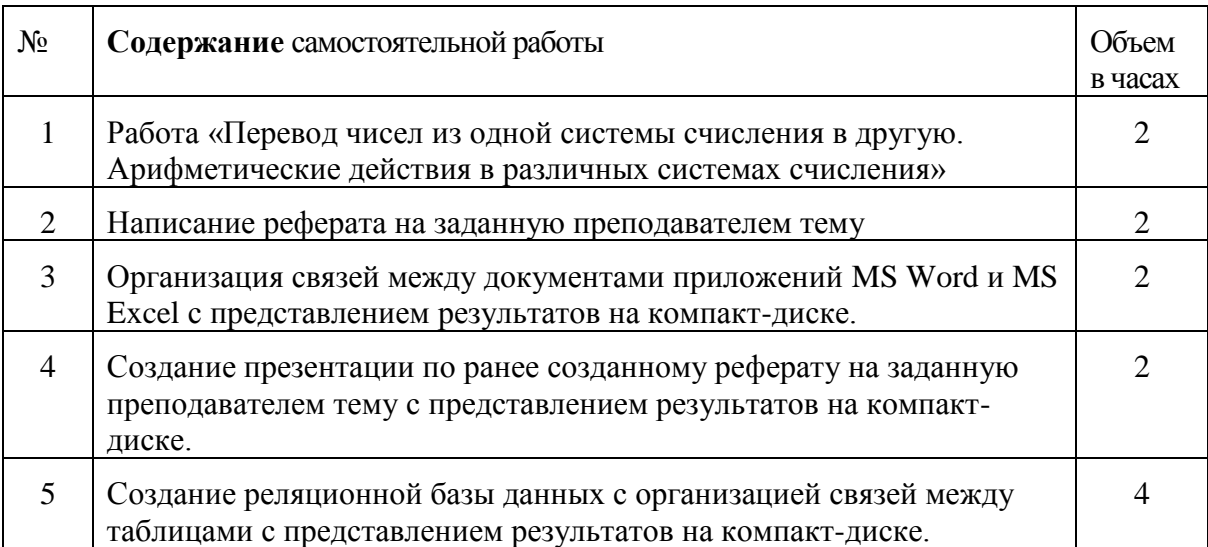

Текущий контроль и оценка результатов освоения дисциплины осуществляется преподавателем в процессе опросов на занятиях, при проведении практических занятий, в ходе выполнения обучающимися индивидуальных заданий. Рубежный контроль по определенным темам может осуществляться посредством тестирования. Итоговая форма контроля дифференцированный зачет.

Формы и методы текущего контроля по учебной дисциплине доводятся до сведения обучающихся не позднее начала обучения по основной профессиональной образовательной программе.

Для текущего контроля по дисциплине преподавателем предусматриваются формы и методы контроля, предназначенные для определения соответствия (несоответствия) индивидуальных образовательных достижений обучающихся основным показателям оценки результатов освоения дисциплины.

Оценка индивидуальных образовательных достижений по результатам текущего контроля производится в соответствии с универсальной шкалой.

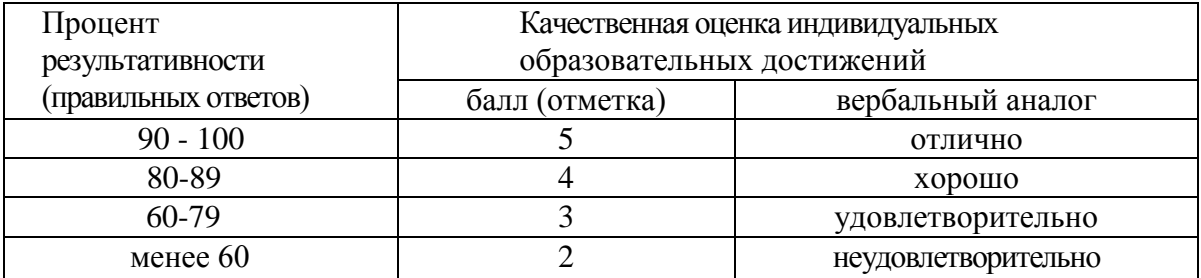

На этапе выполнения практических заданий остается процентное отношение количества выполненных заданий в соответствии с данными таблицы 1, а так же количество ошибок при выполнении практики на ПК. Ошибкой считается неправильное выполнение или невыполнение пункта задания. Количество ошибок определяет конечную оценку за проделанную работу на занятии.

К зачету не допускаются студенты, не освоившие лекционный материал и не выполнившие практикум по данной дисциплине.